**INSTITUTO FEDERAL DE EDUCAÇÃO CIÊNCIA E TECNOLOGIA CURSO TÉCNICO INTEGRADO EM INFORMÁTICA CAMPUS CURRAIS NOVOS**

# **Desenvolvimento Web**

*JavaScript* **– aula IV –** *Funções*

Professor: Bruno E. G. Gomes

2013

#### INTRODUÇÃO

- Na aula de hoje iremos detalhar o conceito de funções em *JavaScript*
- Funções permitem dividir o código *JavaScript* em módulos
	- Dividido em partes menores, reutilizáveis
- É possível definir uma biblioteca de funções relacionadas e reutilizá-la em seus programas

# FUNÇÕES EM *JAVASCRIPT*

- Uma função define um *bloco* reutilizável de código
- Criar funções permite uma melhor organização do seu código *JavaScript*
	- Código dentro de uma função não interfere em códigos externos
	- É possível criar uma biblioteca de funções relacionadas que você pode reutilizar em seus diversos *scripts*

 Palavra-chave *function* define a criação de uma nova função

### FUNÇÕES

Código da função será executado de duas formas

- Através de uma chamada à função dentro de  $\langle \text{script} \rangle$
- Por um evento que, quando acionado, ative a execução da função
- Variáveis locais
	- Variáveis declaradas dentro de funções
	- Mantém seu valor apenas durante a execução da função
	- E uma boa prática utilizar somente variáveis locais em funções

### DECLARANDO UMA NOVA FUNÇÃO

function *<nome>* (*[p*<sub>*1*</sub></sub>, *p*<sub>2</sub>,..., *p*<sub>*n</sub>]*)</sub>

*<código da função> return [retorno]*

 $\{$ 

}<br>}

*<nome> -* nome da função; *<código\_da\_função>* - código a ser executado quando da chamada à função; *[p<sup>1</sup> , p<sup>2</sup> ,..., p<sup>n</sup> ]* – parâmetros da função (opcional). São os valores que a ela recebe como entrada; *[retorno]* – valor que a função retorna como saída (opcional). palavra-chave **return**.

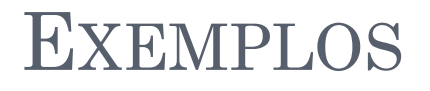

 $\{ \}$ 

}<br>}

}<br>}

```
function ola ()
```

```
alert("Hello World!");
```

```
function soma (a, b)
{<br>}
     return a + b;
```
*OBS.: No caso da função "soma" acima, se os argumentos recebidos pela função forem Strings, elas serão concatenadas*.

 Faça uma função par que receba um valor e retorne **verdadeiro** (*true*) se ele for par e **falso** (*false*) se ele for ímpar.

- Implemente em *JavaScript* a função fatorial, que retorna o fatorial de um número inteiro. O fatorial é definido por:
	- $fat(0) = 1$
	- $fat(1) = 1$
	- *fat* (n) = *fat* (n-1) \* n
- Receba as entradas da função de uma caixa de texto de formulário e exiba os resultados também em um formulário, conforme a figura ao lado:

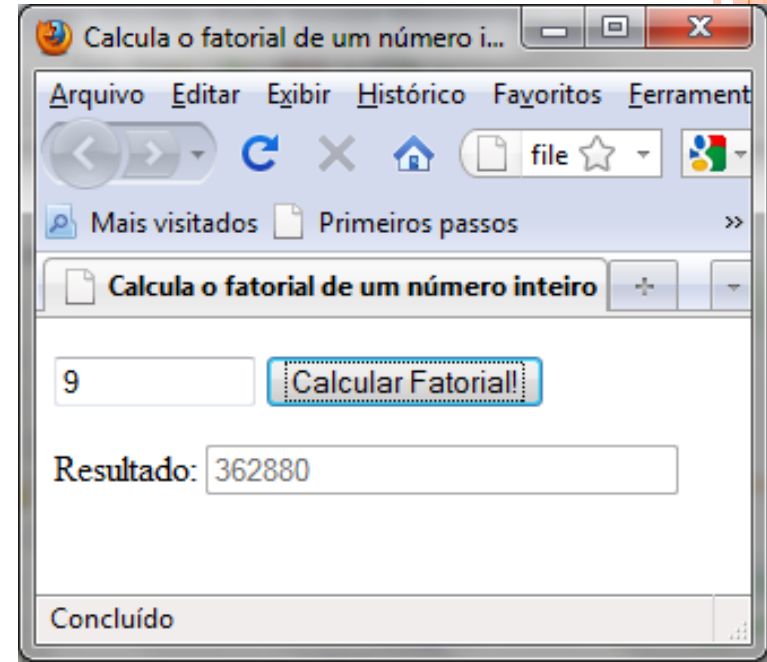

#### FUNÇÕES – O *ARRAY* "*ARGUMENTS"*

- *Array arguments*:
	- Outra forma de acessar os valores dos atributos de uma função
- Mesmo que a função não receba parâmetros na sua declaração, podemos passar valores a ela e chamálos com *arguments*
- Uso de *arguments* pode servir para definir funções que aceitam qualquer número de argumentos

# EXEMPLO DO USO DE "ARGUMENTS"

```
/* Função soma_n
* Soma um número indefinido de argumentos
*/
function soma_n() {
  var soma = 0;
  var i = 0;
```

```
for (i = 0; i \leq \text{some\_{}n}.arguments.length; i++) {
  soma += soma_n.arguments[i];
}
```

```
return soma;
```
}<br>}

# EXEMPLO – XHTML UTILIZANDO A FUNÇÃO *SOMA\_N*

- /\* Inclui o *JavaScript* externo (no caso, *mat.js*) contendo a definição da função *soma\_n.*  **<head>**
- **<script type**="text/javascript" **src**="mat.js"> **</script>**
- /\* outra *tag* script, contendo uma caixa de "alerta" exibindo o resultado da soma com vários argumentos passados à função. \*/

```
<script type="text/javascript">
    window.alert(soma_n(3, 4, 5, 6));
</script>
```
...

...

```
<head>
```
 Faça uma implementação da função *Math.max* (obviamente, sem usar *Math.max*), que retorna o maior número de uma lista de números fornecidos como argumento da função. Chame a sua função de *maximo.*

Exemplos:

maximo (5, 8, 5.6, 9.9) retorna como resultado 9.9 maximo (3, 2, 1) resulta em 3

# PASSAGEM DE PARÂMETROS

- Parâmetros pode ser passados para a função de duas formas
- Por valor
	- O valor da variável passada à função é copiado no parâmetro
	- Não altera a variável externa
	- Valores de tipos primitivos são passados por valor

#### Por referência

- Um apontador (referência) para o endereço da variável é copiado no parâmetro
- Qualquer alteração por meio do parâmetro altera a variável externa
- *Arrays* e Objetos são passados por referência

# EXEMPLO – PASSAGEM DE PARÂMETRO POR REFERÊNCIA

*Declare a função abaixo em um JavaScript externo.*

**function** addDate(dt, d) { dt.setDate(dt.getDate() + d);

}<br>}

#### EXEMPLO – SCRIPT A SER INSERIDO DENTRO DO *XHTML* PARA TESTAR *ADDDATE*

**<script** type="text/javascript" src="func-ref.js"**> </script>**

**<script** type="text/javascript"**> var**  $d = new Date(2010, 7, 9);$ 

document.writeln("<p>" + d + "</p>"); addDate(d, 2);  $document.writeln("<sub>p</sub>}>" + d + "<sub>p</sub>>)$ ; **</script>**

- Faça uma função *multArray* que multiplique todos os números armazenados em um *array* por outro número fornecido. O *array* e o número para multiplicá-lo devem ser passados como parâmetros da função.
	- OBS.: Para passar um *array* para a função é preciso apenas passar o nome do *array* (sem colchetes)